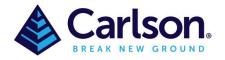

**Point Cloud Basic** – designed to work within a CAD environment to manipulate and extract data from a point cloud. It has a very large capacity (up to a billion points) and is a great program for performing a "virtual survey" directly in a cloud. It allows the creation of Carlson points and 3D polylines utilizing a typical Carlson Field to Finish code table (FLD file) and draws entities directly into an open CAD drawing with no additional export function. A notable feature is Survey by Grid which sets points at any specified grid spacing.

**Point Cloud Advanced** – contains all the functionality of Carlson Point Cloud Basic plus the ability to extract features such as trees, hydrants and poles. It also allows the creation of solids and utilizes typical Carlson cross section alignments (mxs files) to extract cross sections and profiles. You can select cloud data by color or elevation and create regions for isolating portions of a cloud for editing or extracting features. A notable feature is the ability to simplify a TIN and create smoother looking contour lines.

| <b>FEATURE</b>                                           | BASIC | ADVANCED |
|----------------------------------------------------------|-------|----------|
| Import LIDAR, Generic, FARO, Leica, E57, Quarryman, PLY, |       |          |
| DEM/ESRI, GeoTIFF, PCG, RCS, POD, 3DTK, CRD, Point Cloud | •     | •        |
| Library, Carlson Point Cloud                             |       |          |
| Register multiple scans                                  |       | •        |
| Convert scans                                            |       | •        |
| Create a solid                                           |       | •        |
| Merge Clouds                                             |       | •        |
| Subtract Clouds                                          |       | •        |
| Smooth Clouds                                            |       | •        |
| Transform Clouds                                         |       | •        |
| Change Projections of Clouds                             |       | •        |
| Recolor a Cloud                                          |       | •        |
| Colorize by Classification                               |       | •        |
| Clean, Resample or Scale                                 | •     | •        |
| Survey By Grid                                           | •     | •        |
| Export as PDF                                            |       | •        |
| Export as ASCII, LAS or PCD                              | •     | •        |
| Draw into CAD as Points                                  | •     | •        |
| Draw into CAD as an object                               |       | •        |
| Create Text                                              |       | •        |
| Create Points, Polylines, Clouds, TINs & Grids           | •     | •        |
| Extract:                                                 | •     | •        |
| Bare Earth                                               | •     | •        |
| Volumes                                                  | •     | •        |
| Breaklines                                               |       | •        |
| Contours                                                 |       | •        |
| Profiles                                                 |       | •        |
| Sections                                                 |       | •        |
| Planes                                                   |       | •        |
| Intersections                                            |       | •        |
| Polylines                                                |       | •        |
| Trees                                                    |       | •        |
| Poles                                                    |       | •        |
| Hydrants                                                 |       | •        |
| Save View as a PDF                                       |       | •        |
| Clean, Simplify, Smooth and drape an image on a TIN      |       | •        |
| , F //                                                   |       |          |